# **Tronc commun GAT Cours : l'image numérique L'enseignant : Hadjira Lyes**

## **I- Définition : Image numérique**

L'appellation « image numérique » désigne toute [image](http://fr.wikipedia.org/wiki/Image) [\(dessin,](http://fr.wikipedia.org/wiki/Dessin) [icône,](http://fr.wikipedia.org/wiki/Ic%C3%B4ne_(informatique)) [photographie](http://fr.wikipedia.org/wiki/Photographie)…) acquise, créée, traitée et stockée sous form[e binaire](http://fr.wikipedia.org/wiki/Bit) sur u[n support](http://fr.wikipedia.org/w/index.php?title=Support_de_stockage&action=edit&redlink=1) informatique [\(clé USB](http://fr.wikipedia.org/wiki/Cl%C3%A9_USB)[, SSD](http://fr.wikipedia.org/wiki/Solid-state_drive)[, disque dur,](http://fr.wikipedia.org/wiki/Disque_dur) [CD-ROM](http://fr.wikipedia.org/wiki/CD-ROM)…

- acquise par des [convertisseurs analogique-numérique](http://fr.wikipedia.org/wiki/Convertisseur_analogique-num%C3%A9rique) situés dans des dispositifs comme les [scanners,](http://fr.wikipedia.org/wiki/Scanner_(informatique)) les [appareils photo](http://fr.wikipedia.org/wiki/Appareil_photographique_num%C3%A9rique) ou les [caméscopes](http://fr.wikipedia.org/wiki/Cam%C3%A9scope) numériques, les [cartes d'acquisition vidéo](http://fr.wikipedia.org/w/index.php?title=Carte_d%27acquisition_vid%C3%A9o&action=edit&redlink=1) (qui numérisent directement une source comme l[a télévision\)](http://fr.wikipedia.org/wiki/T%C3%A9l%C3%A9vision) ;
- créée directement par des programmes informatiques, grâce à une souris, des [tablettes graphiques](http://fr.wikipedia.org/wiki/Tablette_graphique) ou par de l[a modélisation 3D](http://fr.wikipedia.org/wiki/Mod%C3%A9lisation_3D) (ce que l'on appelle, par abus de langage, les « [images de synthèse](http://fr.wikipedia.org/wiki/Infographie) ») ;
- traitée grâce à des outils Graphique, de façon à la transformer, à en modifier la taille, les couleurs, d'y ajouter ou d'en supprimer des éléments, d'y appliquer des [filtres](http://fr.wikipedia.org/wiki/Filtre_num%C3%A9rique) variés, etc. ;

## **II- Types d'images**

**Images matricielles (ou images bitmap)** : Elle est composée d'une [matrice](http://fr.wikipedia.org/wiki/Matrice_(math%C3%A9matiques)) [\(tableau](http://fr.wikipedia.org/wiki/Tableau_(structure_de_donn%C3%A9es))) de points à plusieurs dimensions, chaque dimension représentant une dimension spatiale (hauteur, largeur, profondeur), temporelle (durée) ou autre (par exemple, un niveau de résolution).

**Images 2D :** Dans le cas des images à deux dimensions (le plus courant), les points sont appelé[s pixels.](http://fr.wikipedia.org/wiki/Pixel) D'un point de vue [mathématique,](http://fr.wikipedia.org/wiki/Math%C3%A9matiques) on considère l'image comme une fonction de  $\mathbb{R} \times \mathbb{R}$ dans  $\mathbb{R}$ où le couplet d'entrée est considéré comme une position spatiale.

Ce type d'image s'adapte bien à l'affichage sur écran informatique (lui aussi orienté pixel) ; il est en revanche peu adapté pour [l'impression,](http://fr.wikipedia.org/wiki/Imprimante) car la résolution des écrans informatiques, généralement de 72 à 96 [ppp](http://fr.wikipedia.org/wiki/Point_par_pouce) (« points par pouce », en anglais *dots per inch* ou *dpi*) est bien inférieure à celle atteinte par les imprimantes, au moins 600 ppp aujourd'hui. L'image imprimée, si elle n'a pas une haute résolution, sera donc plus ou moins floue ou laissera apparaître des pixels carrés visibles.

## **Images 2D + t (vidéo), images 3D, images multi-résolution**

- Lorsqu'une image possède une composante temporelle, on parle [d'animation.](http://fr.wikipedia.org/wiki/Animation)
- Dans le cas des images à trois dimensions, les points sont appelés des « [voxels »](http://fr.wikipedia.org/wiki/Voxel). Ils représentent un [volume.](http://fr.wikipedia.org/wiki/Volume)
- Ces cas sont une généralisation du cas 2D, la dimension supplémentaire représentant respectivement le temps, une dimension spatiale ou une échelle de résolution.
- D'un point de vue mathématique, il s'agit d'une fonction de  $\mathbb{R} \times \mathbb{R} \times \mathbb{R}$  dans  $\mathbb{R}$ .

## **Images vectorielles**

Le principe est de représenter les données de l'image par des formules [géométriques](http://fr.wikipedia.org/wiki/G%C3%A9om%C3%A9trie) qui vont pouvoir être décrites d'un point de vue [mathématique.](http://fr.wikipedia.org/wiki/Math%C3%A9matiques) Cela signifie qu'au lieu de mémoriser une mosaïque de points élémentaires, on stocke la succession d'opérations conduisant au tracé. Par exemple, un dessin peut être mémorisé par l'ordinateur comme « une droite tracée entre les points  $(x_1, y_1)$  et  $(x_2, y_2)$  », puis « un cercle tracé de centre  $(x_3, y_3)$  et de rayon 30 de couleur rouge ».

L'avantage de ce type d'image est la possibilité de l'agrandir indéfiniment sans perdre la qualité initiale, ainsi qu'un faible encombrement. L'usage de prédilection de ce type d'images concerne les schémas qu'il est possible de générer avec certains logiciels de [DAO](http://fr.wikipedia.org/wiki/Dessin_assist%C3%A9_par_ordinateur) (Dessin Assisté par Ordinateur) comme [AutoCAD.](http://fr.wikipedia.org/wiki/AutoCAD) Ce type d'images

est aussi utilisé pour les animations [Flash,](http://fr.wikipedia.org/wiki/Macromedia_Flash) utilisées sur Internet pour la création de bannières publicitaires, l'introduction de [sites](http://fr.wikipedia.org/wiki/Site_web) web, voire des sites web complets.

## **III-Définition et résolution**

Les images matricielles sont également définies par leur définition et leur résolution.

La **définition** d'une image est définie par le nombre de points la composant. En image numérique, cela correspond au nombre de pixels qui composent l'image en hauteur (axe vertical) et en largeur (axe horizontal) : *200 pixels par 450 pixels* par exemple, abrégé en « 200 × 450 ».

La **résolution** d'une image est définie par un nombre de pixels par unité de longueur de la structure à numériser (classiquement en [ppp\)](http://fr.wikipedia.org/wiki/Point_par_pouce). Ce paramètre est défini lors de l[a numérisation](http://fr.wikipedia.org/wiki/Num%C3%A9risation) (passage de l'image sous forme [binaire\)](http://fr.wikipedia.org/wiki/Bit), et dépend principalement des caractéristiques du matériel utilisé lors de la numérisation. Plus le nombre de pixels par unité de longueur de la structure à numériser est élevé, plus la quantité d'information qui décrit cette structure est importante et plus la résolution est élevée. La résolution d'une image numérique définit le degré de détail de l'image. Ainsi, plus la résolution est élevée, meilleure est la restitution.

Cependant, pour une même dimension d'image, plus la résolution est élevée, plus le nombre de pixels composant l'image est grand. Le nombre de pixels est proportionnel au carré de la résolution, étant donné le caractère bidimensionnel de l'image : si la résolution est multipliée par deux, le nombre de pixels est multiplié par quatre. Augmenter la résolution peut entraîner des temps de visualisation et d'impression plus longs, et conduire à une taille trop importante du fichier contenant l'image et à de la place excessive occupée en mémoire.

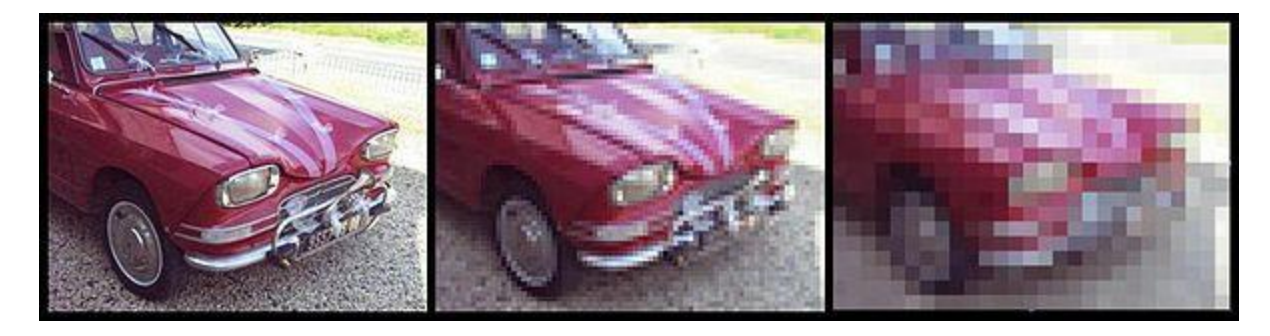

## **IV- Représentation des couleurs**

Il existe plusieurs modes de codage [informatique](http://fr.wikipedia.org/wiki/Codage_informatique_des_couleurs) des couleurs, le plus utilisé pour le maniement des images est [l'espace colorimétrique](http://fr.wikipedia.org/wiki/Espace_colorim%C3%A9trique) rouge, vert, bleu [\(RVB o](http://fr.wikipedia.org/wiki/Rouge_vert_bleu)u RGB - *red green blue*). Cet espace est basé sur une [synthèse](http://fr.wikipedia.org/wiki/Synth%C3%A8se_additive)  [additive](http://fr.wikipedia.org/wiki/Synth%C3%A8se_additive) des couleurs, c'est-à-dire que le mélange des trois composantes R, V, et B à leur valeur maximum donne du blanc, à l'instar de la [lumière.](http://fr.wikipedia.org/wiki/Lumi%C3%A8re) Le mélange de ces trois couleurs à des proportions diverses permet de reproduire à l'écran une part importante du [spectre](http://fr.wikipedia.org/wiki/Spectre_visible) visible, sans avoir à spécifier une multitude de fréquences lumineuses.

Il existe d'autres modes de représentation des couleurs :

- cyan, magenta, jaune, noir [\(CMJN](http://fr.wikipedia.org/wiki/CMJN) ou CMYK) utilisé principalement pour l'impression, et basé sur une [synthèse soustractive](http://fr.wikipedia.org/wiki/Synth%C3%A8se_soustractive) des couleurs ;
- teinte, saturation, luminance [\(TSL](http://fr.wikipedia.org/wiki/Teinte_Saturation_Luminosit%C3%A9) ou HSL), où la couleur est codée suivant le cercle des couleurs ;
- base de couleur optimale [YUV,](http://fr.wikipedia.org/wiki/YUV) Y représentant la luminance, U et V deu[x chrominances](http://fr.wikipedia.org/wiki/Chrominance) orthogonales.

Les images bitmap en couleurs peuvent être représentées soit par une image dans laquelle la valeur du pixel est une combinaison linéaire des valeurs des trois composantes couleurs, soit par trois images représentant chacune une composante couleur. Dans le premier cas, selon le nombre d[e bits](http://fr.wikipedia.org/wiki/Bit_(informatique)) (unité d'information élémentaire qui peut prendre deux valeurs distinctes) alloués pour le stockage d'une couleur de pixel, on distingue généralement les différents types d'images suivants :

## **Images 24 bits (ou « couleurs vraies »)**

Il s'agit d'une appellation trompeuse car le monde numérique (fini, limité) ne peut pas rendre compte intégralement de la réalité (infinie). Le codage de la couleur est réalisé sur trois [octets,](http://fr.wikipedia.org/wiki/Octet) chaque octet représentant la valeur d'une composante couleur par un entier de 0 à 255. Ces trois valeurs codent généralement la couleur dans l'espace RVB. Le nombre de couleurs différentes pouvant être ainsi représenté est de  $256 \times 256 \times 256$ possibilités, soit environ 16,7 millions de couleurs. Comme la différence de nuance entre deux couleurs très proches mais différentes dans ce mode de représentation est quasiment imperceptible pour l'œil humain, on considère commodément que ce système permet une restitution exacte des couleurs, c'est pourquoi on parle de « couleurs vraies ».

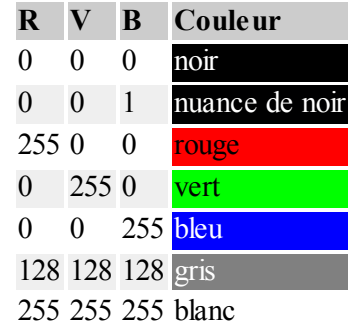

Les images bitmap basées sur cette représentation peuvent rapidement occuper un espace de stockage considérable, chaque pixel nécessitant trois octets pour coder sa couleur.

## **Images à palettes, images en 256 couleurs (8 bits)**

Pour réduire la place occupée par l'information de couleur, on utilise une *palette de couleurs* « attachée » à l'image. On parle alors de couleurs indexées : la valeur associée à un pixel ne véhicule plus la couleur effective du pixel, mais renvoie à l'entrée correspondant à cette valeur dans une table (ou palette) de couleurs appelée *look-up table* o[u LUT](http://fr.wikipedia.org/wiki/Table_de_correspondance) en anglais, dans laquelle on dispose de la représentation complète de la couleur considérée.

Selon le nombre de couleurs présentes dans l'image, on peut ainsi gagner une place non négligeable : on considère en pratique que 256 couleurs parmi les 16 millions de couleurs 24 bits sont suffisantes. Pour les coder, on aura donc une palette occupant 24 bits  $\times$  256 entrées, soit 3  $\times$  256 octets, et les pixels de l'image seront associés à des index codés sur un octet. L'occupation d'une telle image est donc de 1 octet par pixel plus la LUT, ce qui représente un peu plus du tiers de la place occupée par une image en couleurs 24 bits (plus l'image contient de pixels, plus le gain de place est important, la limite étant le tiers de la place occupée par l'image en couleurs vraies).

Une autre méthode existante consiste à se passer de palette, et de coder directement les trois couleurs en utilisant un octet : chaque composante couleur est codée sur deux bits, le bit restant peut servir soit à gérer plus de couleurs sur une des composantes, soit à gérer la transparence du pixel. Avec cette méthode, on obtient des images bitmap avec un codage couleur effectivement limité à 8 bits, bien que la plage des couleurs possibles soit très réduite par rapport à celle qu'offre la méthode utilisant une palette.

Dans le cas des images en couleurs indexées, il est possible de spécifier que les pixels utilisant une des couleurs de la palette ne soient pas affichés lors de la lecture des données de l'image. Cette propriété de *transparence* est très utilisée (et utile) pour les images des [pages](http://fr.wikipedia.org/wiki/Page_web) web, afin que la couleur de fond de l'image n'empêche pas la visualisation de l'arrière-plan de la page.

### **Images en teintes (ou niveaux) de gris**

On ne code ici plus que le niveau de l'intensité lumineuse, généralement sur un octet (256 valeurs). Par convention, la valeur zéro représente le noir (intensité lumineuse nulle) et la valeur 255 le blanc (intensité lumineuse maximale) :

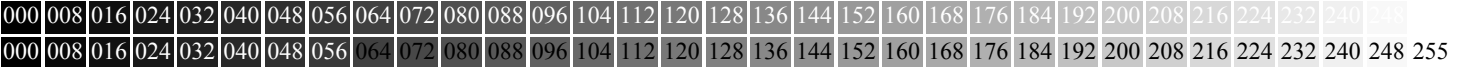

Ce procédé est fréquemment utilisé pour reproduire des photos en noir et blanc ou du texte dans certaines conditions (avec utilisation d'un filtre pour adoucir les contours afin d'obtenir des caractères plus lisses).

Ce codage de la simple intensité lumineuse est également utilisé pour le codage d'images couleurs : l'image est représentée par trois images d'intensité lumineuses, chacune se situant dans une composante distincte de l'espace colorimétrique (par exemple, intensité de rouge, de vert et de bleu).

#### **V- Formats d'image**

**Définition :** Un format d'image est une représentatio[n informatique](http://fr.wikipedia.org/wiki/Informatique) de l'image, associée à de[s informations](http://fr.wikipedia.org/wiki/Information) sur la façon dont l'image est codée et fournissant éventuellement des indications sur la manière de la décoder et de la manipuler. La plupart des [formats](http://fr.wikipedia.org/wiki/Format_des_prises_de_vue_en_num%C3%A9rique) sont composés d'un en-tête contenant de[s attributs](http://fr.wikipedia.org/wiki/Attribut_(informatique)) (dimensions de l'image, type de codage, LUT, etc.), suivi des [données](http://fr.wikipedia.org/wiki/Donn%C3%A9e_(informatique)) (l'image proprement dite). La structuration des attributs et des [données](http://fr.wikipedia.org/wiki/Donn%C3%A9e_(informatique)) diffère pour chaque format d'image.

De plus, les formats actuels intègrent souvent une zone de [métadonnées](http://fr.wikipedia.org/wiki/M%C3%A9tadonn%C3%A9e) (*metadata* en anglais) servant à préciser les [informations c](http://fr.wikipedia.org/wiki/Information)oncernant l'image comme : la [date,](http://fr.wikipedia.org/wiki/Date_(m%C3%A9tadonn%C3%A9e)) l'heure et le lieu de la prise de vue, les caractéristiques physiques de la photographie [\(sensibilité ISO,](http://fr.wikipedia.org/wiki/Sensibilit%C3%A9_ISO) [vitesse d'obturation](http://fr.wikipedia.org/wiki/Vitesse_d%27obturation), usage du flash…)

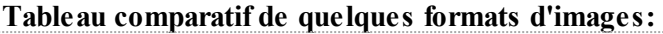

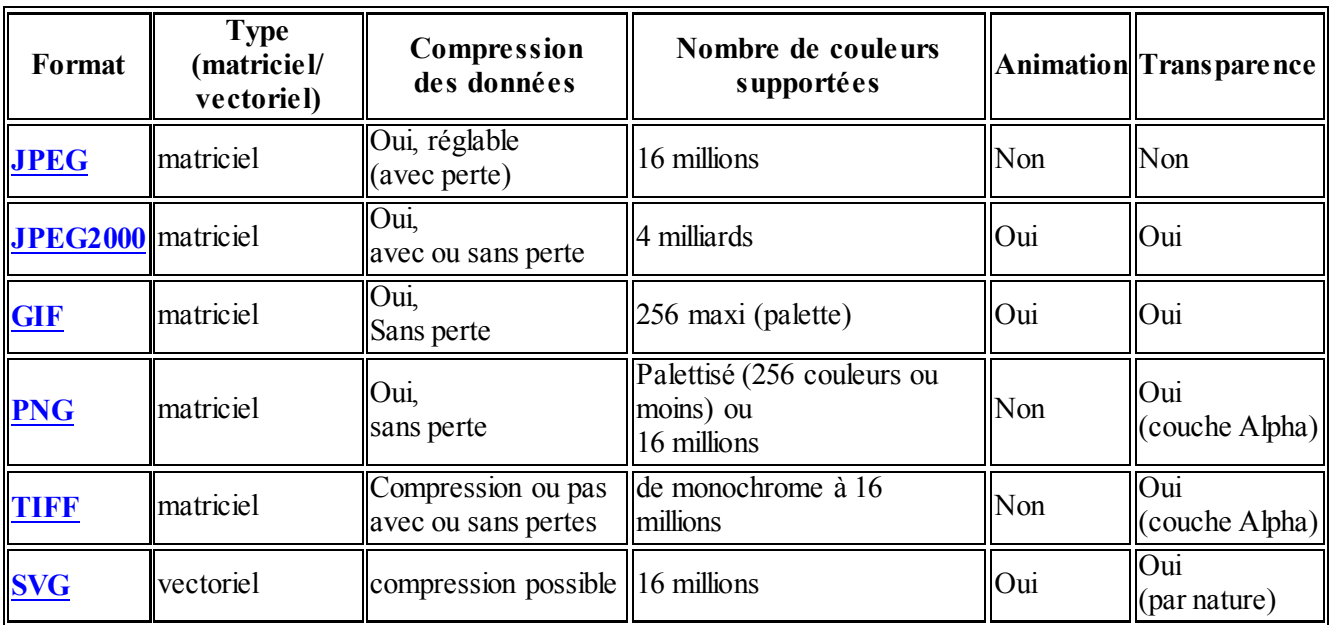

### **Précautions à prendre**

Quelques précautions à prendre concernant les formats d'images :

 les formats dits « propriétaires », peuvent différer selon le logiciel qui les manipule. De plus, leur pérennité n'est pas garantie : réaliser de nouveaux programmes pour les lire peut s'avérer difficile (surtout si leurs spécifications n'ont pas été rendues publiques), cela peut même s'avérer illégal si les algorithmes utilisés sont protégés par des brevets;